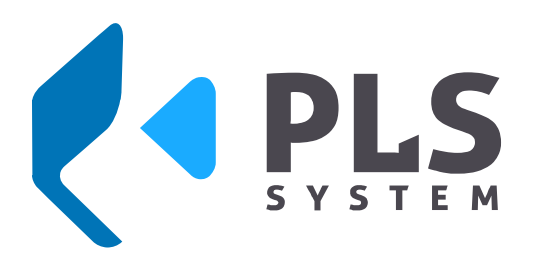

**Tel: (571) 7661830 Cra 87 B No. 19 A 40 Bogotá, Colombia www.plssystem.com.co**

## **CODEBAR WEB INICIO SESION**

- **1.** Copiar este enlace 179.61.15.4/CodebarWeb en el explorador de internet enter
- **2.** Clic aquí para iniciar sesión

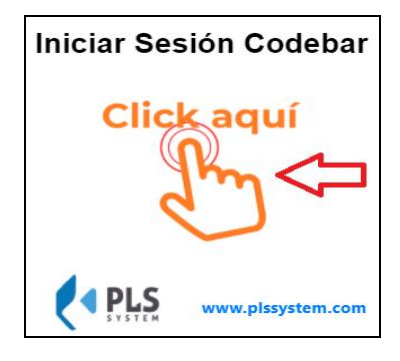

**3.** Editar usuario y contraseña

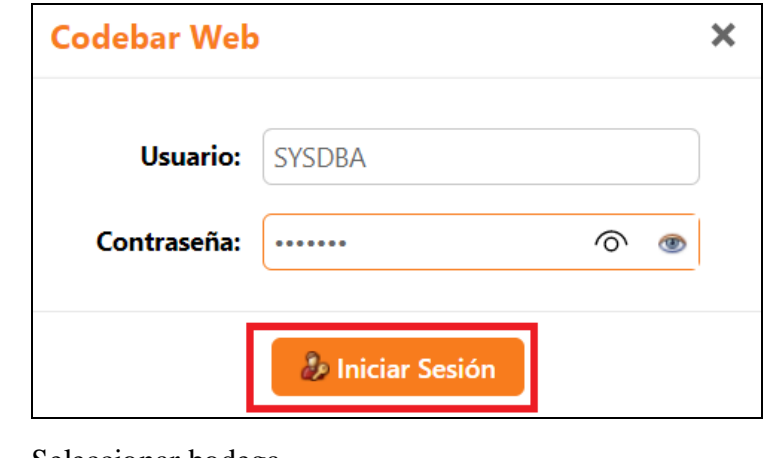

**4.** Seleccionar bodega

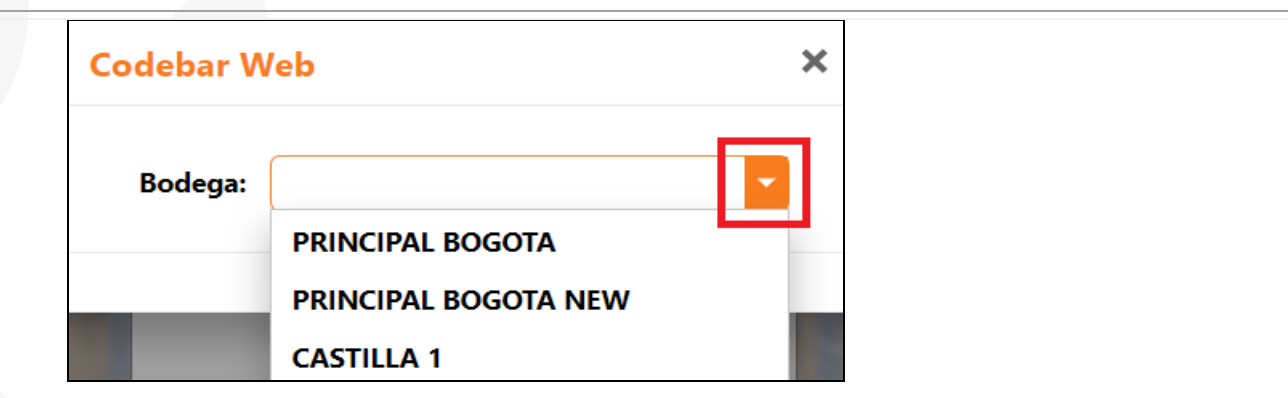

**5.** Clic botón menú

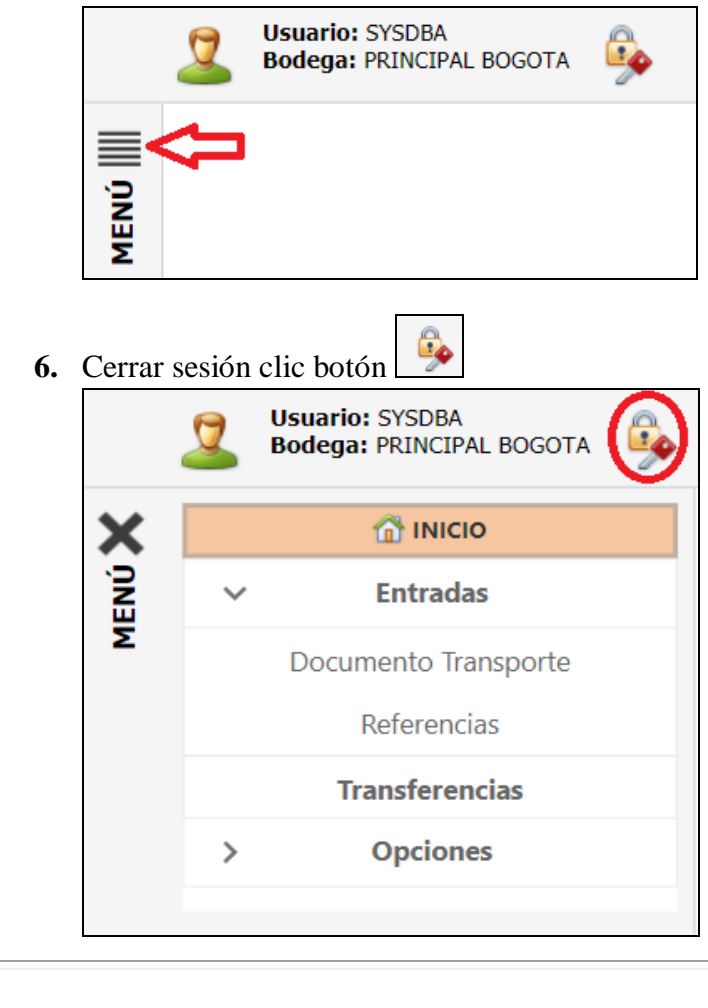